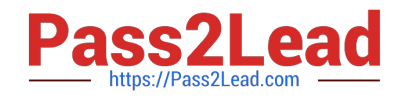

# **SPLK-1001Q&As**

Splunk Core Certified User

## **Pass Splunk SPLK-1001 Exam with 100% Guarantee**

Free Download Real Questions & Answers **PDF** and **VCE** file from:

**https://www.pass2lead.com/splk-1001.html**

100% Passing Guarantee 100% Money Back Assurance

Following Questions and Answers are all new published by Splunk Official Exam Center

**C** Instant Download After Purchase

**83 100% Money Back Guarantee** 

- 365 Days Free Update
- 800,000+ Satisfied Customers  $\epsilon$  of

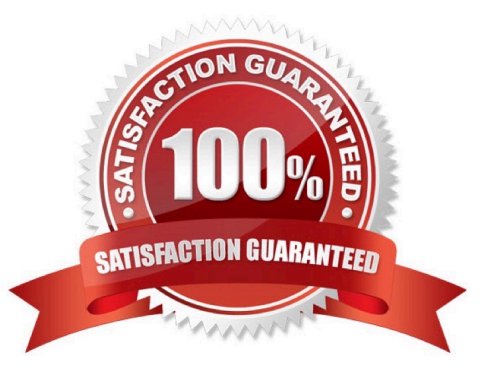

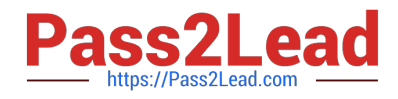

#### **QUESTION 1**

It is no possible for a single instance of Splunk to manage the input, parsing and indexing of machine data.

A. True

B. False

Correct Answer: B

### **QUESTION 2**

Three basic components of Splunk are (Choose three.):

- A. Forwarders
- B. Deployment Server
- C. Indexer
- D. Knowledge Objects
- E. Index
- F. Search Head

Correct Answer: ACF

#### **QUESTION 3**

Where does Licensing meter happen?

A. Indexer

- B. Parsing
- C. Heavy Forwarder
- D. Input

Correct Answer: A

#### **QUESTION 4**

The default host name used in Inputs general settings can not be changed.

- A. False
- B. True

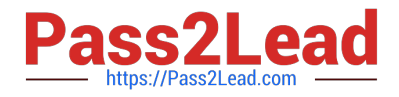

Correct Answer: A

#### **QUESTION 5**

What is a quick, comprehensive way to learn what data is present in a Splunk deployment?

- A. Review Splunk reports
- B. Run ./splunk show
- C. Click Data Summary in Splunk Web
- D. Search index=\* sourcetype=\* host=\*

Correct Answer: C

Reference: https://docs.splunk.com/Documentation/Splunk/8.0.3/InheritedDeployment/Yourdata

#### **QUESTION 6**

By default, all users have DELETE permission to ALL knowledge objects.

- A. True
- B. False

Correct Answer: B

#### **QUESTION 7**

Data summary button just below the search bar gives you the following (Choose three.):

- A. Hosts
- B. Sourcetypes
- C. Sources
- D. Indexes
- Correct Answer: ABD

#### **QUESTION 8**

What is Search Assistant in Splunk?

- A. It is only available to Admins.
- B. Such feature does not exist in Splunk.

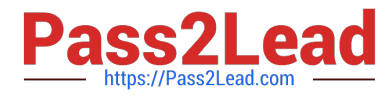

C. Shows options to complete the search string

Correct Answer: C

#### **QUESTION 9**

Which of the following reports is available in the Fields window?

- A. Top values by time
- B. Rare values by time
- C. Events with top value fields
- D. Events with rare value fields

Correct Answer: C

#### **QUESTION 10**

Following are the time selection option while making search: (Choose all that apply.)

- A. Date and Time Range
- B. Advanced
- C. Date Range
- D. Presets
- E. Relative

Correct Answer: B

#### **QUESTION 11**

What is the purpose of using a by clause with the stats command?

- A. To group the results by one or more fields.
- B. To compute numerical statistics on each field.
- C. To specify how the values in a list are delimited.
- D. To partition the input data based on the split-by fields.

Correct Answer: A

#### **QUESTION 12**

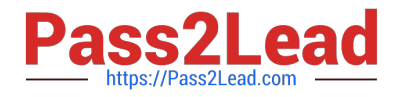

- Clicking a SEGMENT on a chart, \_\_\_\_\_\_\_\_.
- A. drills down for that value
- B. highlights the field value across the chart
- C. adds the highlighted value to the search criteria

Correct Answer: C

#### **QUESTION 13**

When a Splunk search generates calculated data that appears in the Statistics tab. in what formats can the results be exported?

- A. CSV, JSON, PDF
- B. CSV, XML JSON
- C. Raw Events, XML, JSON
- D. Raw Events, CSV, XML, JSON

Correct Answer: D

#### **QUESTION 14**

Which search would return events from the access\_combined sourcetype?

- A. Sourcetype=access\_combined
- B. Sourcetype=Access\_Combined
- C. sourcetype=Access\_Combined
- D. SOURCETYPE=access\_combined

Correct Answer: C

#### **QUESTION 15**

Which events will be returned by the following search string? host=www3 status=503

- A. All events that either have a host of www3 or a status of 503.
- B. All events with a host of www3 that also have a status of 503
- C. We need more information: we cannot tell without knowing the time range
- D. We need more information a search cannot be run without specifying an index

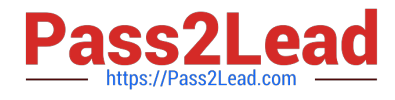

Correct Answer: B

[SPLK-1001 VCE Dumps](https://www.pass2lead.com/splk-1001.html) [SPLK-1001 Study Guide](https://www.pass2lead.com/splk-1001.html) [SPLK-1001 Braindumps](https://www.pass2lead.com/splk-1001.html)